## How to Add a Vendor Batch File for Notification

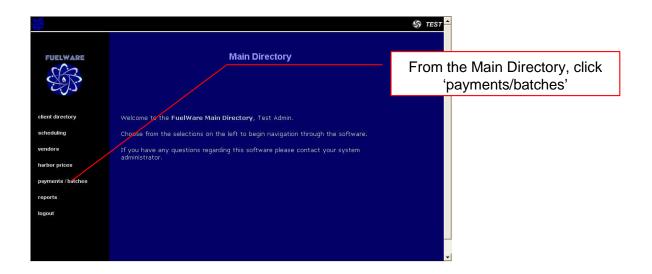

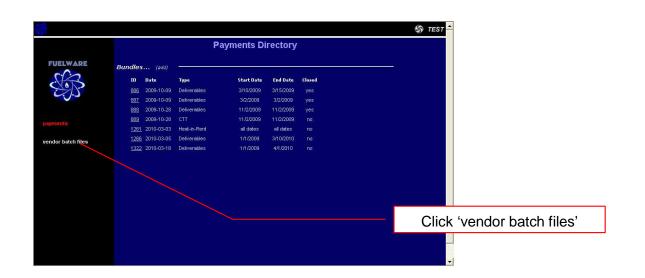

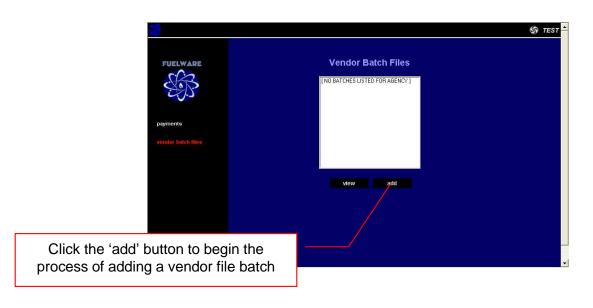

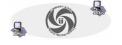

## How to Add a Vendor Batch File for Notification (continued)

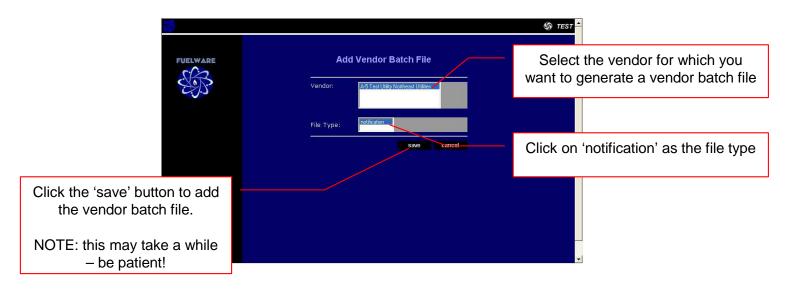

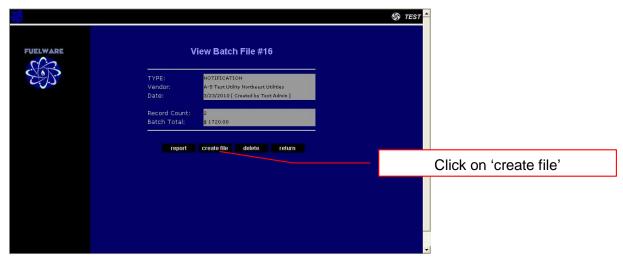

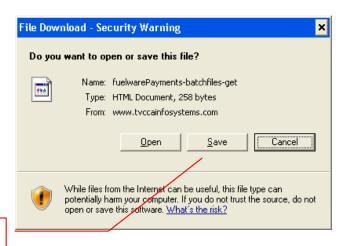

Click the 'save' button

## How to Add a Vendor Batch File for Notification (continued)

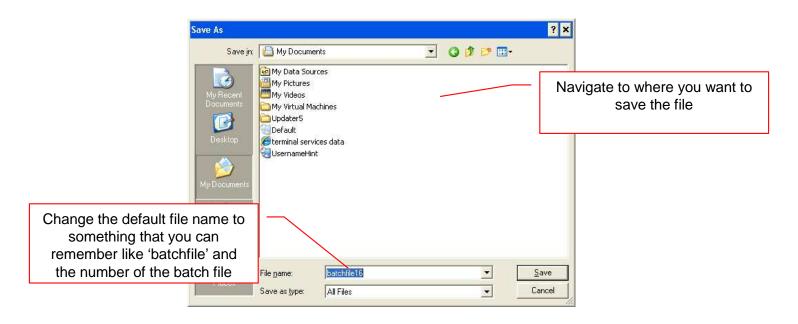

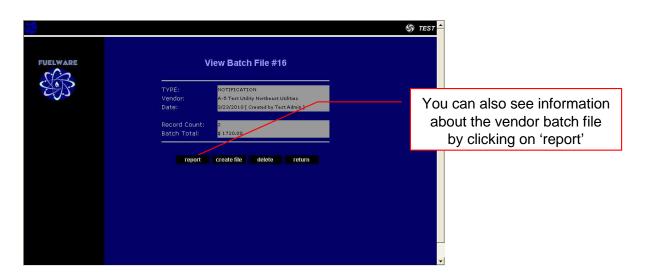

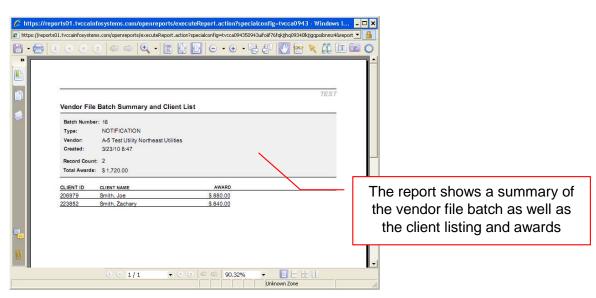